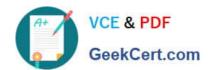

# C\_PXSUP\_90<sup>Q&As</sup>

SAP Certified Associate - Support Consultant for Incident Management with SAP Business All-in-One

## Pass SAP C\_PXSUP\_90 Exam with 100% Guarantee

Free Download Real Questions & Answers **PDF** and **VCE** file from:

https://www.geekcert.com/c\_pxsup\_90.html

100% Passing Guarantee 100% Money Back Assurance

Following Questions and Answers are all new published by SAP Official Exam Center

- Instant Download After Purchase
- 100% Money Back Guarantee
- 365 Days Free Update
- 800,000+ Satisfied Customers

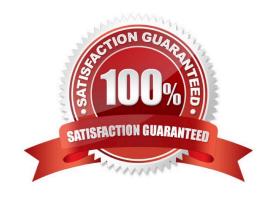

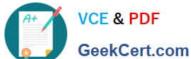

#### **QUESTION 1**

Which information can be stored in the SAP Solution Manager system? (Choose two)

- A. Incident and problem information
- B. Service level information
- C. Finance data
- D. Customer data for customer relationship management (CRM)

Correct Answer: AB

#### **QUESTION 2**

Which of the following are applications of the root cause analysis of SAP Solution Manager? (Choose two)

- A. Safe remote access
- B. Performance measurement
- C. Batch job planning
- D. Report development

Correct Answer: AB

#### **QUESTION 3**

You are analyzing a report program with respect to a reported error with the default values on a Selection screen. Where may you find the origin of the default values? (Choose two)

- A. In non-executable ABAP statements like PARAMETERS or SELECT-OPTIONS
- B. In ABAP statements of the Event blocks INITIALIZATION or AT SELECTION-SCREEN OUTPUT
- C. In the element list of the Screen Painter
- D. In the function key settings of the Menu Painter

Correct Answer: AB

#### **QUESTION 4**

Which of the following keywords indicates the beginning of an ABAP processing block? (Choose two)

A. FORM

### https://www.geekcert.com/c\_pxsup\_90.html 2024 Latest geekcert C\_PXSUP\_90 PDF and VCE dumps Download

- **B. START-OF-SELECTION**
- C. INCLUDE
- D. PROGRAM

Correct Answer: AB

#### **QUESTION 5**

During the execution of a dialog transaction, you receive an error message about a failed authority check. How could you analyze this? (Choose two)

- A. Use the F1 help to check the message ID and then apply the where-used list in transaction SE91.
- B. Analyze the entry in transaction SU53 (Authorization Data for User) and compare with the User Master Record.
- C. Create a Breakpoint on Statement AUTHORITY-CHECK and watch out for return codes other than 0.
- D. Get the name of the authorization object from the F1 help, navigate to its definition (in SE80) and apply the where-used list.

Correct Answer: BC

C PXSUP 90 PDF Dumps C PXSUP 90 Practice Test C PXSUP 90 Study Guide